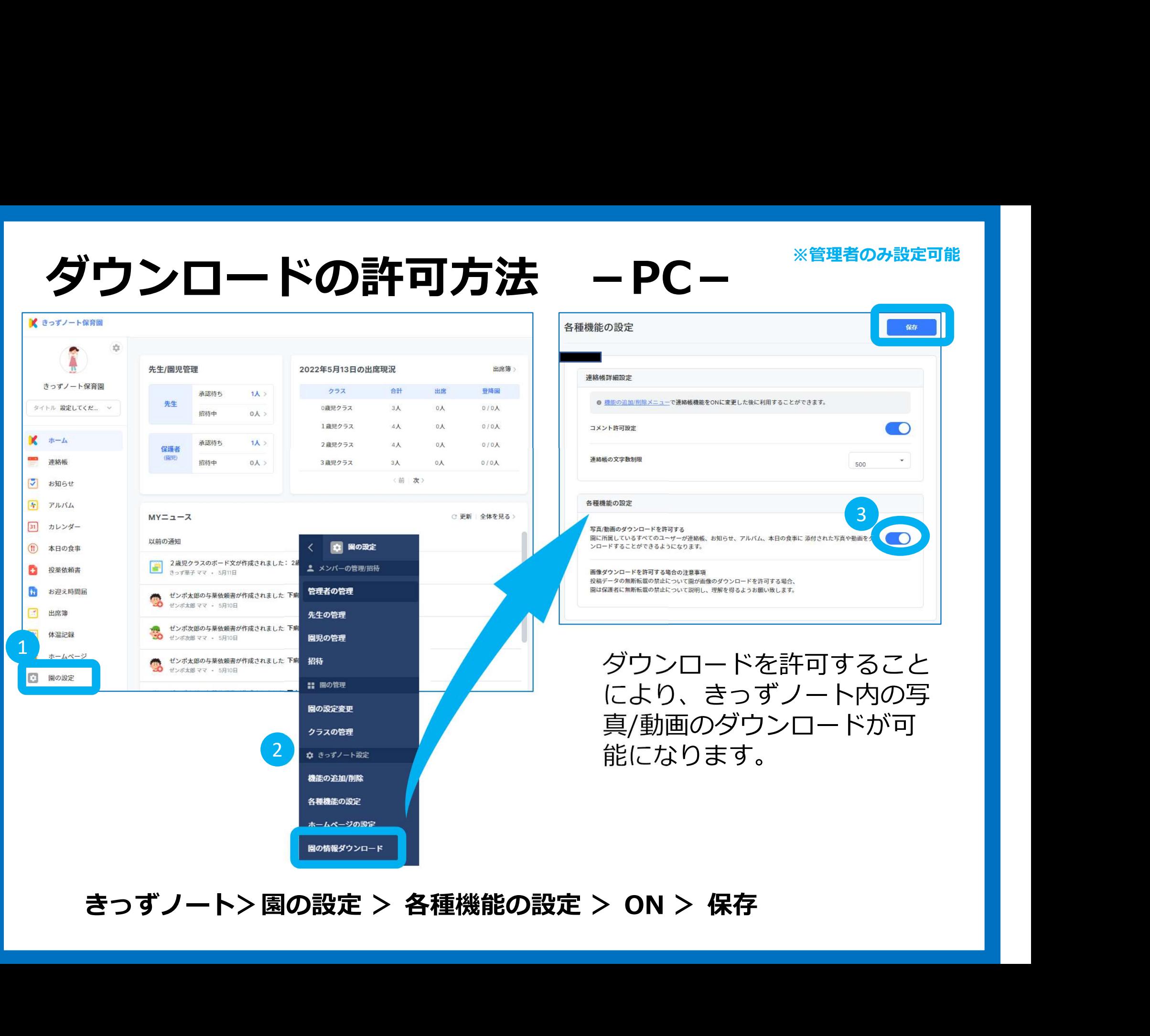

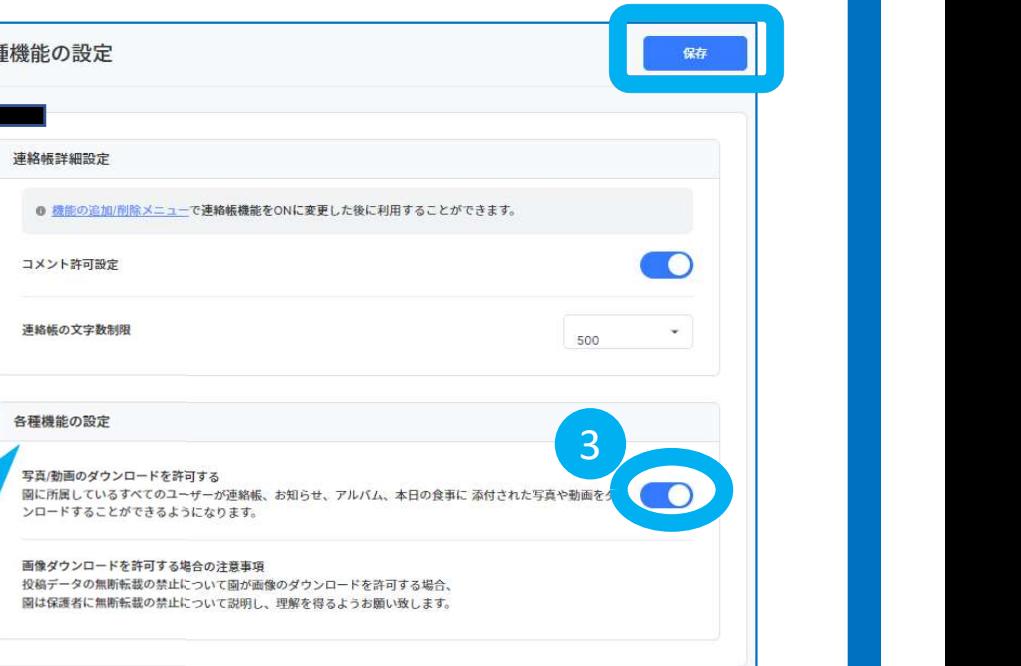

※管理者のみ設定可能

ダウンロードを許可すること により、きっずノート内の写 真/動画のダウンロードが可 能になります。

## ダウンロードの許可方法 -スマホ/タブレット-※管理者のみ設定可能

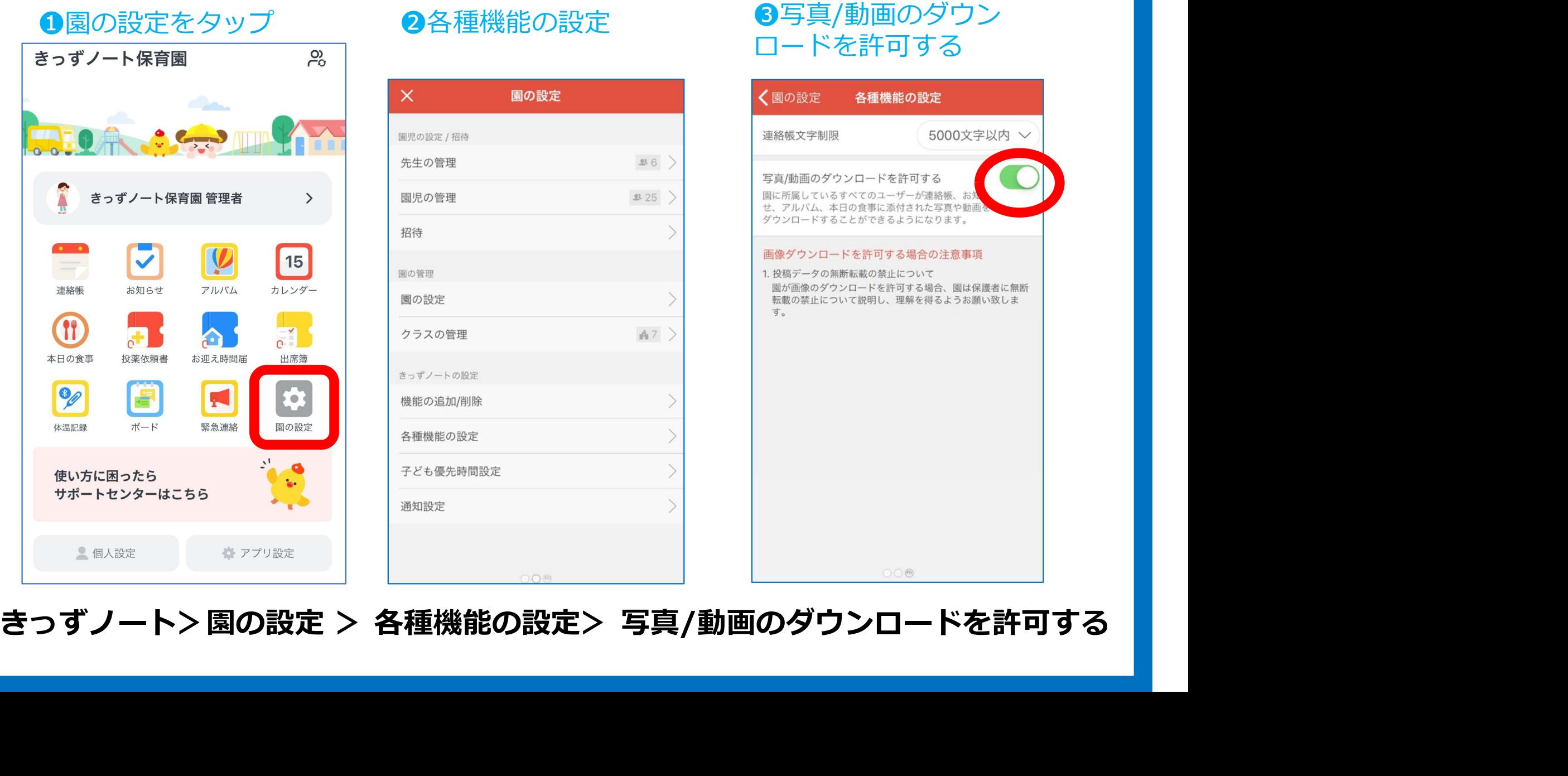

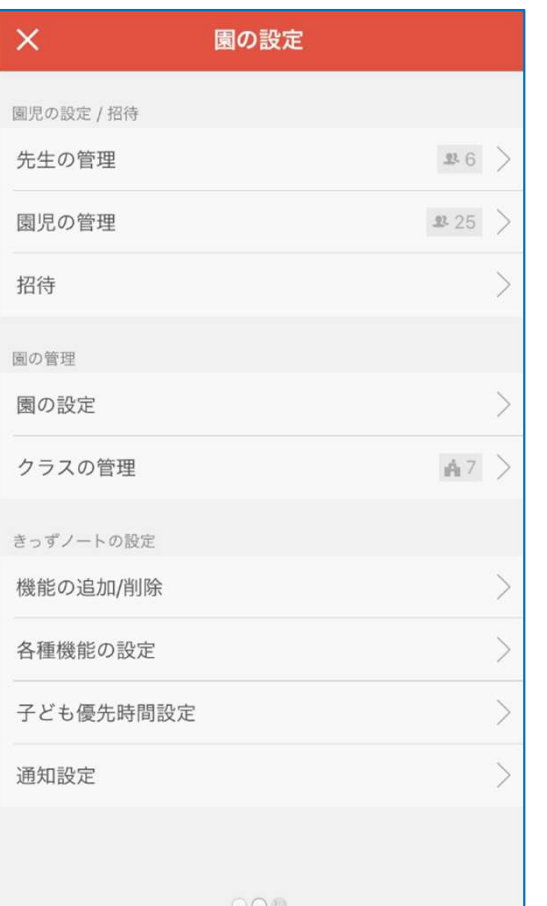

## ロードを許可する

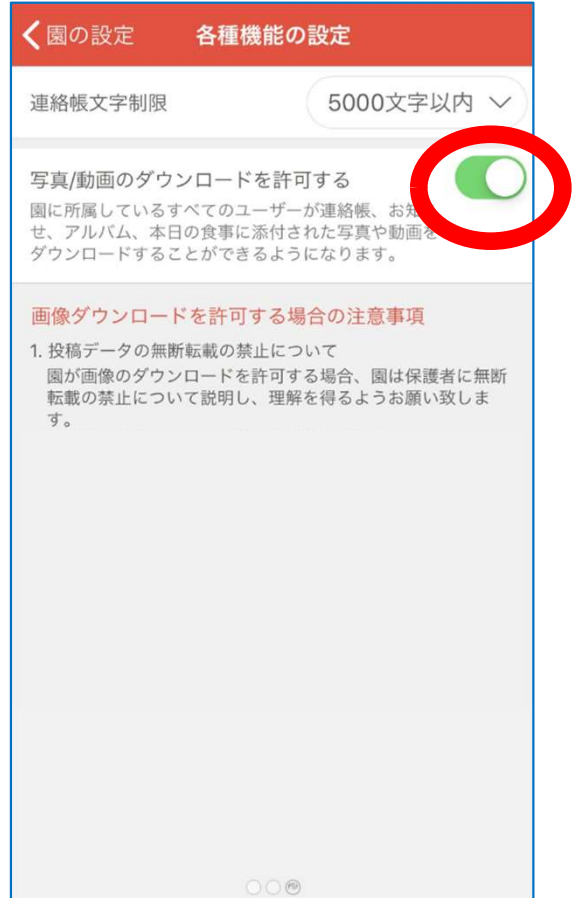